## **Documentations - Evolution #6251**

# **Mettre à jour la documentation du plugin xdesktop dans la doc de Scribe**

04/10/2013 09:46 - Mathieu Terroba

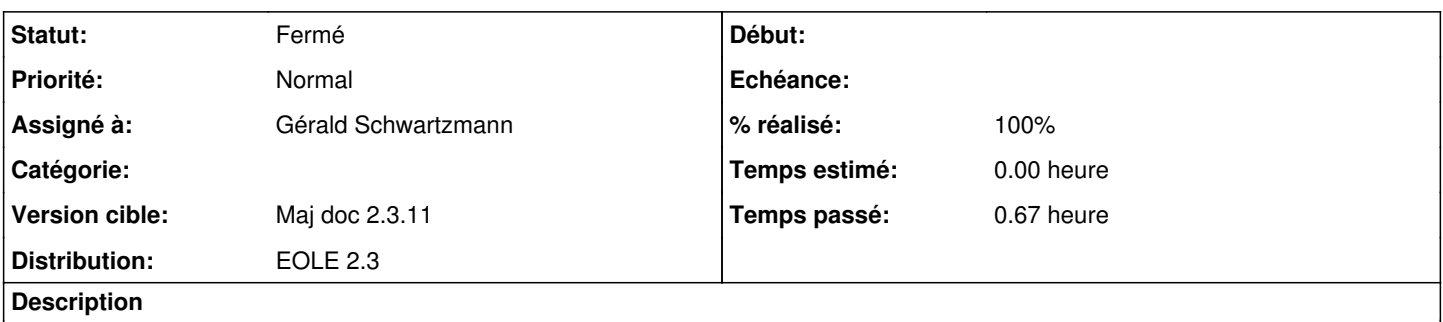

Dans la partie "Statistiques d'utilisation des applications", il faut préciser qu'il faut modifier le fichier piwik.js du serveur central pour renommer l'objet Piwik en PiwikGlobal.

### **Historique**

#### **#1 - 04/10/2013 10:47 - Gérald Schwartzmann**

*- Statut changé de Nouveau à Résolu*

*- Version cible changé de Maj doc 2.3 - TODO à Maj doc 2.3.11*

### **#2 - 04/10/2013 10:48 - Gérald Schwartzmann**

*- % réalisé changé de 0 à 100*

#### **#3 - 13/11/2013 15:41 - Gérald Schwartzmann**

*- Statut changé de Résolu à Fermé*